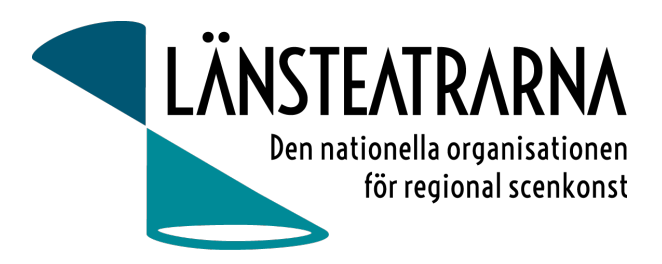

## Protokoll fört vid årsmöte för Länsteatrarna i Sverige 2024

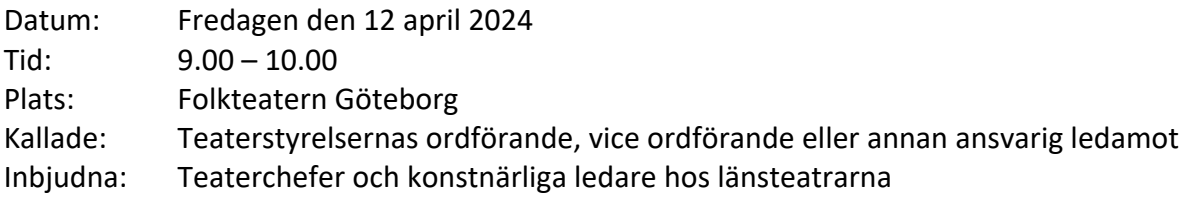

## Föredragningslista

#### **§1. Öppnande av mötet**

Länsteatrarna i Sveriges ordförande Robert Uitto förklarade mötet öppnat

#### **§2. Val av ordförande och sekreterare för mötet.**

Till ordförande för årsmötet valdes Bigitta Sohlberg, ordförande Dalateatern och till mötessekreterare valdes Ylva Nordin.

#### **§3. Val av två justerare tillika rösträknare.**

Till justerare tillika rösträknare valdes Peter Åkerström, Folkteatern Gävleborg och Linda Åshamre, Regionteater Väst

#### **§4. Fråga om årsmötet utlysts enligt stadgarna.**

Årsmötet godkände att mötet utlysts enligt stadgarna.

#### **§5. Fastställande av föredragningslista.**

Årsmötet beslutade att fastställa föredragningslistan.

#### **§6. Fastställande av röstlängd.**

Årsmötet beslutade att fastställa röstlängden. 19 röstberättigade ombud närvarade.

#### **§7. Föredragning av styrelsens årsredovisning, se bilaga 1.**

Mötesordförande och ordförande för Länsteatrarna i Sverige gick igenom årsredovisningen.

#### **§8. Föredragning av revisionsberättelsen, se bilaga 2 & bilaga 3**

Revisorsberättelsen föredrogs av mötesordförande Bigitta Sohlberg.

#### **§9. Beslut om fastställande av resultaträkningen och balansräkningen.**

Årsmötet beslutade att enligt revisorernas förslag fastställa resultat- och balansräkning för räkenskapsåret 2023.

#### **§10. Beslut om resultatdisposition**

Årets resultat för 2023 fastställdes och överfördes till ny räkning.

Länsteatrarnas årsmöte 2024-04-12

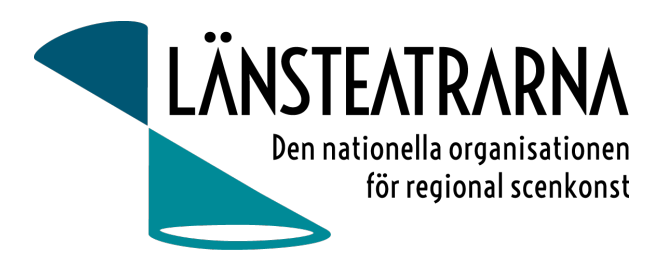

#### **§11. Beslut om ansvarsfrihet för styrelseledamöterna.**

Årsmötet beslutade att enligt revisorernas förslag bevilja styrelsen ansvarsfrihet.

#### **§12. Beslut om arvoden till styrelseledamöter och revisorer.**

Valberedningen föreslår att sammanträdesarvodet för styrelseledamöter och revisorer kvarstår oförändrat på 800kr per dag. Årsmötet beslutade enligt förslag.

#### **§13. Val av ordförande samt övriga ledamöter, se bilaga 4**

Valberedningen föredrog genom Kjell Magnusson sitt förslag enligt följande: Val av ordförande: Omval på två år: Robert Uitto (s), Estrad Norr

Årsmötet beslutar enligt valberedningens förslag.

Valberedningen föredrog genom Kjell Magnusson sitt förslag enligt följande: Val av ledamöter: Omval på två år: Yvonne Rock, Västanå Musik & Teater Paul Lindvall (m), Scenkonst Öst

Mötet föreslår Håkan Onsjö (m), Länsteatern på Gotland som ledamot.

Årsmötet beslutar efter omröstning följande: Omval på två år: Paul Lindvall

Årsmöte beslutar därefter efter lottning följande: Nyval på två år: Håkan Onsjö

Kvarvarande ytterligare ett år (till årsmötet 2025) är: Martin Hedqvist (s), Västerbottensteatern, ledamot Lena Bjurström (c), Regionteater Väst, ledamot

#### **§14. Val av revisorer och revisorssuppleanter, se bilaga 4.**

Kjell Magnusson föredrog valberedningens förslag till revisorer ordinarie enligt följande:

Omval: Revisor 1 år: Svante Oledal Byteatern Kalmar Länsteater (ordinarie) Omval: Revisor 1 år: Roger Marklund, Västerbottensteatern (ordinarie)

Årsmötet beslutar enligt valberedningens förslag

Kjell Magnusson föredrog valberedningens förslag till revisorssuppleant enligt följande: Nyval: Revisorssuppleant:1 år: Håkan Onsjö (ersättare)

Länsteatrarnas årsmöte 2024-04-12

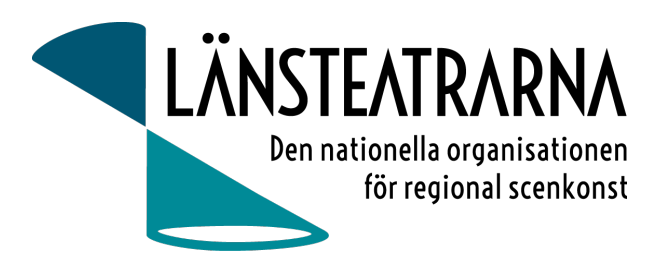

Efter att Håkan Onsjö valts som styrelseledamot föreslår valberedningen i stället Thord Andersson till revisorssuppleant.

Årsmötet beslutar enligt valberedningens nya förslag.

#### **§15. Val av ombud till Kulturlyftet – Kultur i hela landet, se bilaga 4.**

Kjell Magnusson föredrog valberedningens förslag enligt följande:

Omval: Annika Lind, Västmanlands teater Omval: Åsa Kratz, Scenkonst Sörmland

Årsmötet beslutar enligt valberedningens förslag.

#### **§16. Val av revisor för Kulturlyftet – Kultur i hela landet, se bilaga 4.**

Kjell Magnusson föredrog valberedningens förslag enligt följande:

Omval: Svante Oledal, Byteatern Kalmar Länsteater

Årsmötet beslutar enligt valberedningens förslag.

#### **§17. Val av valberedning bestående av tre personer med en sammankallande.**

Valberedare 1 år: Omval: Åsa Kratz (s), Scenkonst Sörmland, sammankallande Omval: Kjell Magnusson (c), Byteatern Kalmar Länsteater Omval: Lennart Thörnlund (s) Norrbottensteatern

#### **§18. Behandling av ärenden som anmälts**

Inga anmälda ärenden.

#### **§19. Behandling av frågor som av styrelsen hänskjutits till årsmötet.**

Inga frågor från styrelsen.

#### **§20. Övriga frågor.**

#### **Adjungerade chefer**

Teaterchefskollegiet anmäler omval av följande teaterchefer: Karl Seldahl, Estrad Norr, Mia Ringblom Hjertner, Oktoberteatern, Niklas Hjulström, Västmanlandsteatern samt Linda Stenberg, Byteatern Kalmar Länsteater.

Valberedning för teaterchefskollegiet är: Lotta Lekvall, Folkteatern Västra Götaland och Daniel Rylander, Dalateatern.

#### **§21. Avslutning**

Länsteatrarnas ordförande tackade för mötet, avtackade avgående ledamöter och hälsade nya välkomna och förklarade årsmötet avslutat.

#### Länsteatrarnas årsmöte 2024-04-12

# Verifikat

Transaktion 09222115557515179406

### Dokument

Protokoll LTS Årsmöte 2024 Huvuddokument 3 sidor Startades 2024-04-15 09:03:26 CEST (+0200) av Reduca eSign (Re) Färdigställt 2024-04-15 17:57:34 CEST (+0200)

#### Initierare

Reduca eSign (Re)

reduca-esign@reduca.se

### Signerare

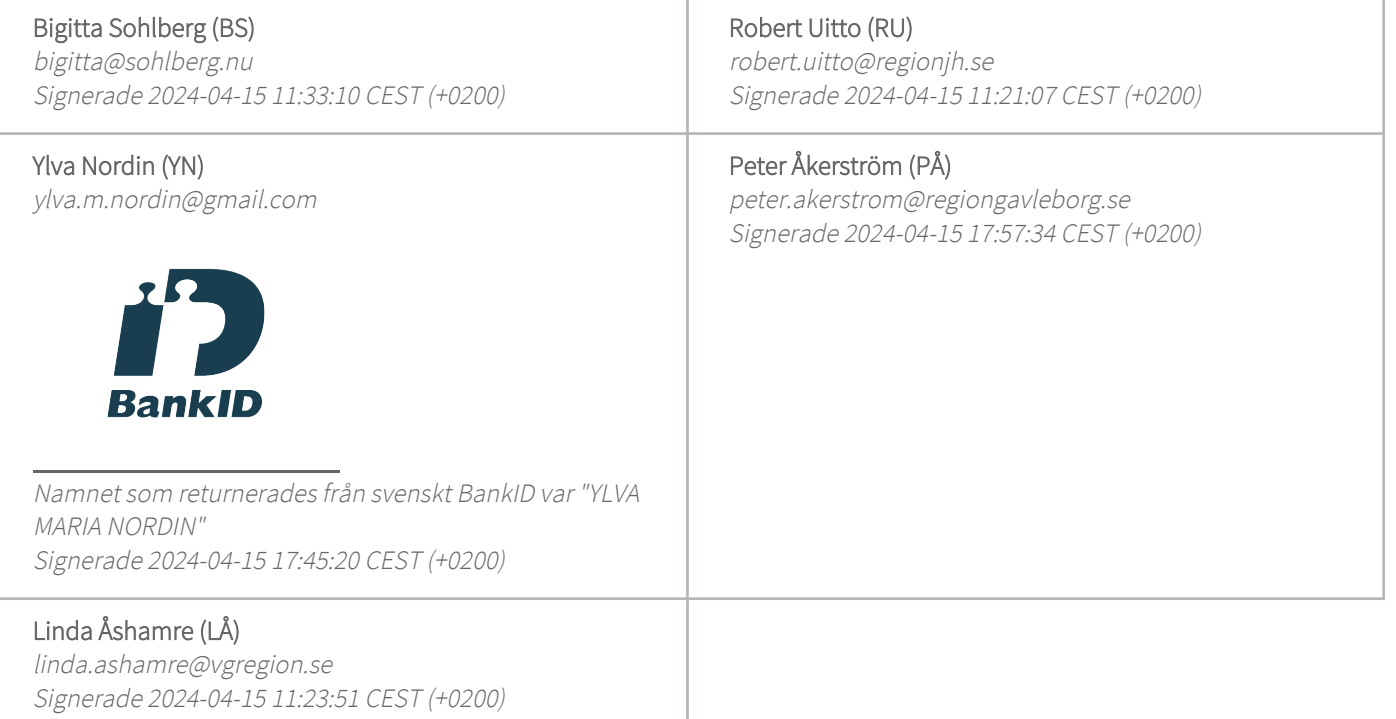

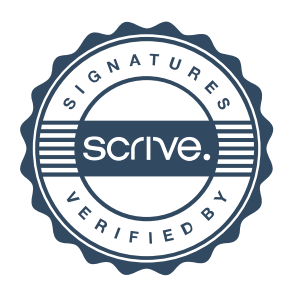

# Verifikat

Transaktion 09222115557515179406

Detta verifikat är utfärdat av Scrive. Information i kursiv stil är säkert verifierad av Scrive. Se de dolda bilagorna för mer information/bevis om detta dokument. Använd en PDF-läsare som t ex Adobe Reader som kan visa dolda bilagor för att se bilagorna. Observera att om dokumentet skrivs ut kan inte integriteten i papperskopian bevisas enligt nedan och att en vanlig papperutskrift saknar innehållet i de dolda bilagorna. Den digitala signaturen (elektroniska förseglingen) säkerställer att integriteten av detta dokument, inklusive de dolda bilagorna, kan bevisas matematiskt och oberoende av Scrive. För er bekvämlighet tillhandahåller Scrive även en tjänst för att kontrollera dokumentets integritet automatiskt på: https://scrive.com/verify

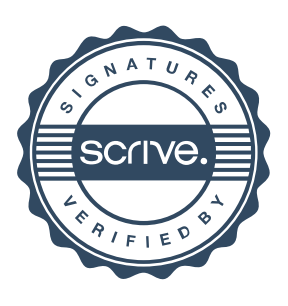